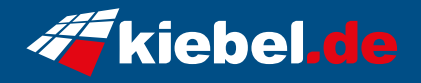

## **Gamer-PC Extreme Ryzen VII Ultimate**

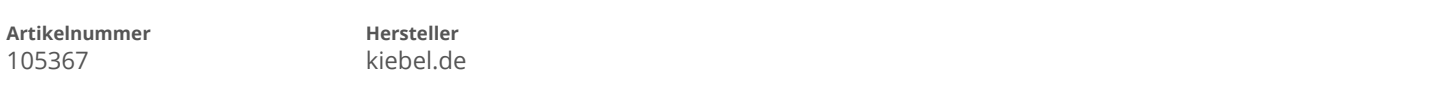

## **Angaben zum Energieverbrauch**

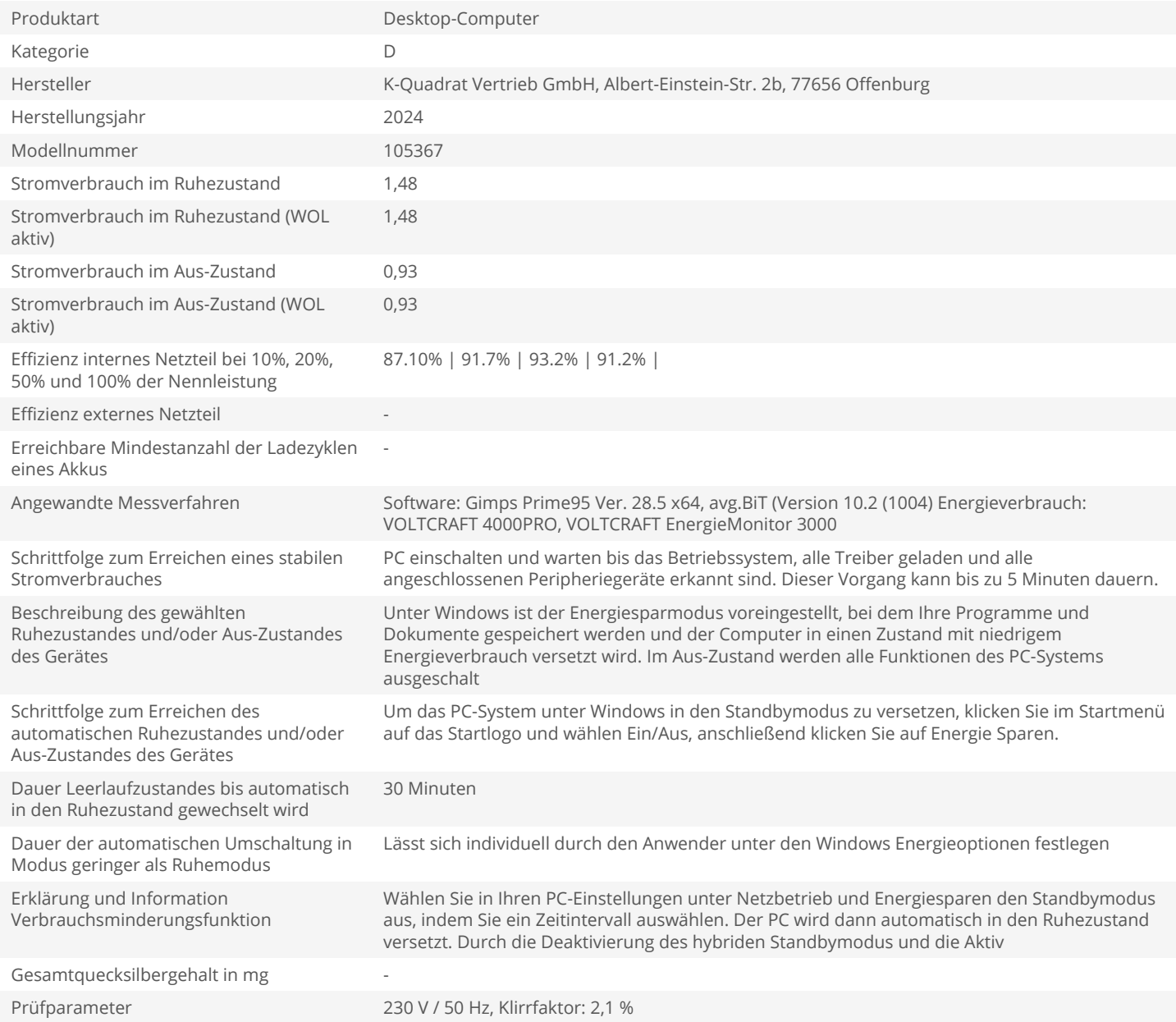